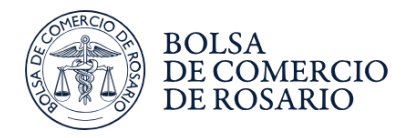

Prensa

## Las ansiadas lluvias llegaron a las áreas más complicadas de GEA

Señalabamos en el informe 188 del Seguimiento de cultivos de GEA, que -las condiciones de sequía o reservas escasas, ya ocupan el 50% de la región GEA concentrada especialmente en la franja del este-. Es en este sector donde la tormenta...

Señalabamos en el informe 188 del Seguimiento de cultivos de GEA, que "las condiciones de sequía o reservas escasas, ya ocupan el 50% de la región GEA concentrada especialmente en la franja del este ". Es en este sector donde la tormenta trajo más alivio con las lluvias acumuladas desde el viernes 14, desde las 8 horas hasta las 8 hs de hoy, lunes 17 y que publicamos a continuación. Estas se mantuvieron dentro de las previsiones que anunciabamos y los acumulados más importantes alcanzaron las zonas del norte bonaerense y el sur santafesino con acumulados entre 40 y 60 mm. Tambien se destacan las lluvias en el centro y sur de Buenos Aires, con marcas que superaron los 100 mm como en la localidad de Olavarría.

Mapa de precipitación acumulada en las últimas 72 horas.

lunes, 17 de enero de 2011

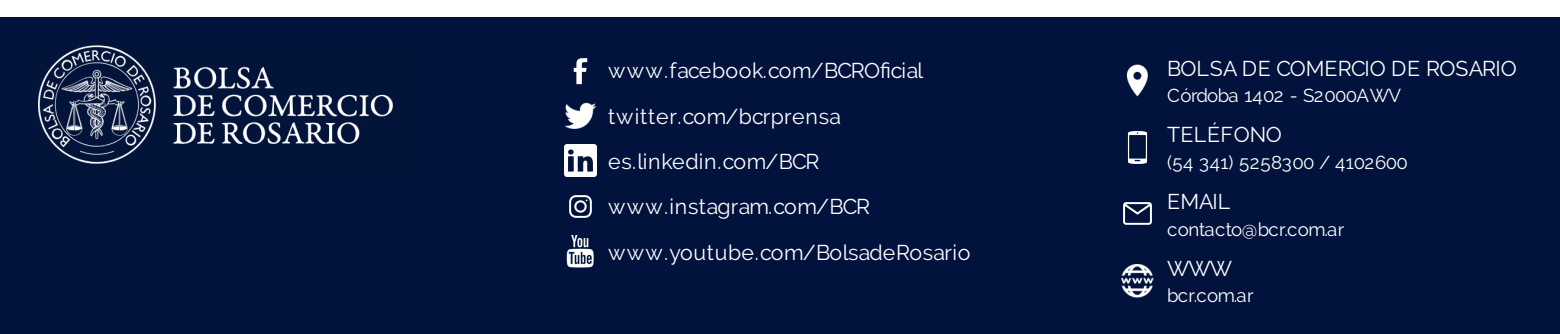

Este material se encuentra inscripto en el Registro de la Propiedad Intelectual bajo el N xxxxx, puede ser reproducido de manera total o parcial citando como fuente. Pág 1

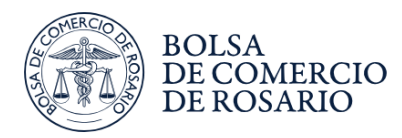

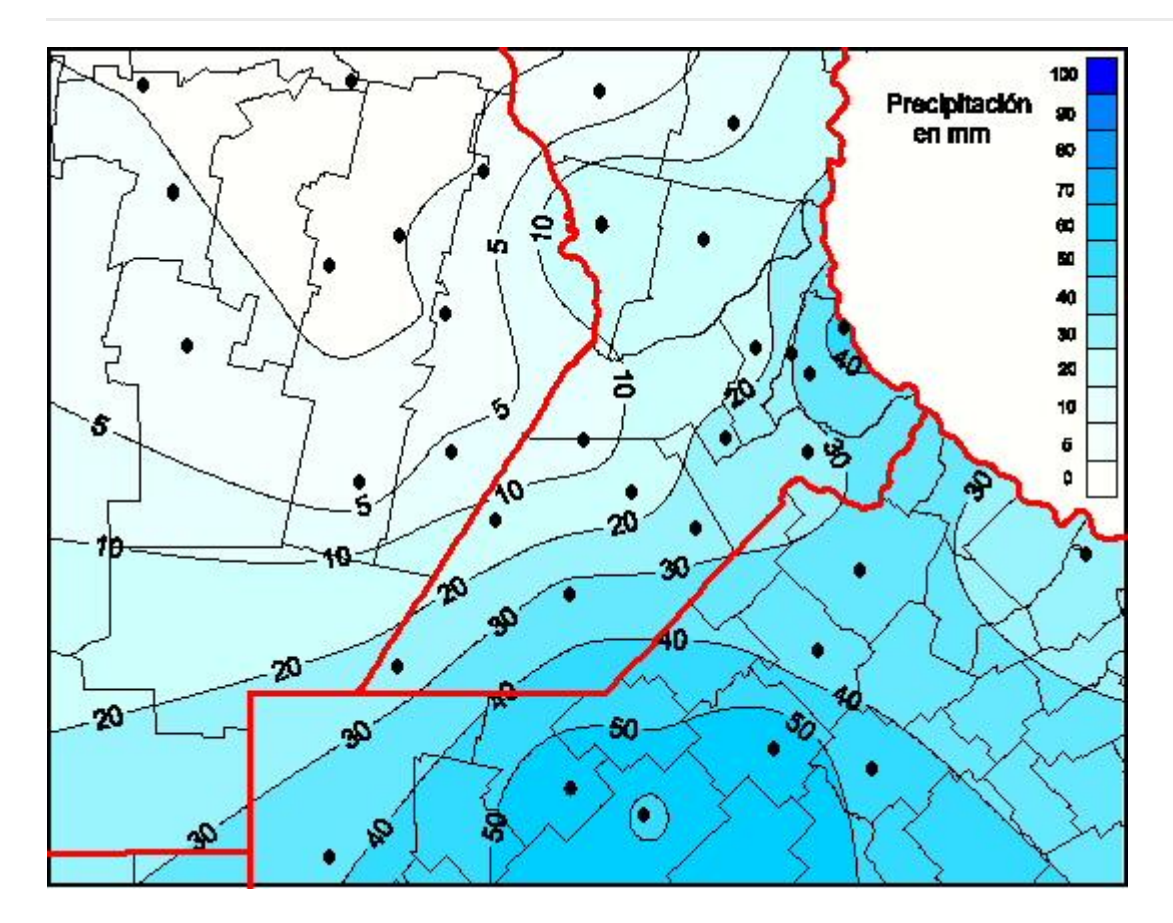

Para más información clickear aquí

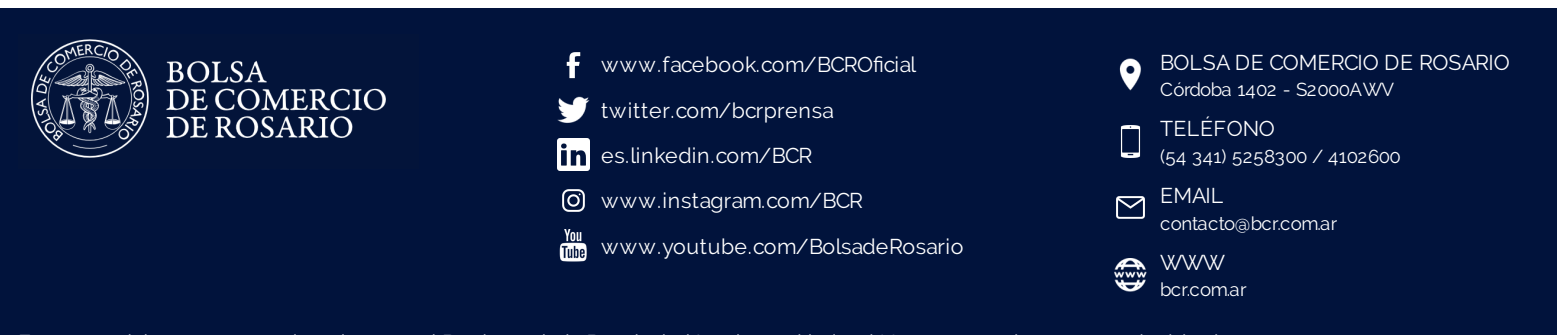

Este material se encuentra inscripto en el Registro de la Propiedad Intelectual bajo el N xxxxx, puede ser reproducido de manera total o parcial citando como fuente. Pág 2 de anos 1992 e 1993 e 1994 e 1996 e 1996 e 1997 e 1998 e 199